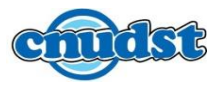

## **Modalités d'accès par éditeur**

[Toutes les ressources é](https://www.cnudst.rnrt.tn/ressources-electroniques/modalites-dacces-aux-ressources-electroniques/)lectroniques sont accessibles à partir du site du CNUDST par reconnaissance IP de votre institution. Selon les options offertes par les éditeurs, l'accès se [fait aussi par codes d'a](https://www.cnudst.rnrt.tn/ressources-electroniques/modalites-dacces-aux-ressources-electroniques/)ccès, VPN, et/ou comptes nomades.

[Pour obtenir les différe](https://www.cnudst.rnrt.tn/ressources-electroniques/modalites-dacces-aux-ressources-electroniques/)ntes modalités d'accès et la procédure de configuration du VPN, veuillez :

- remplir le formulaire
- [ou écrire à ressou](https://www.cnudst.rnrt.tn/ressources-electroniques/modalites-dacces-aux-ressources-electroniques/)rces@cnudst.tn

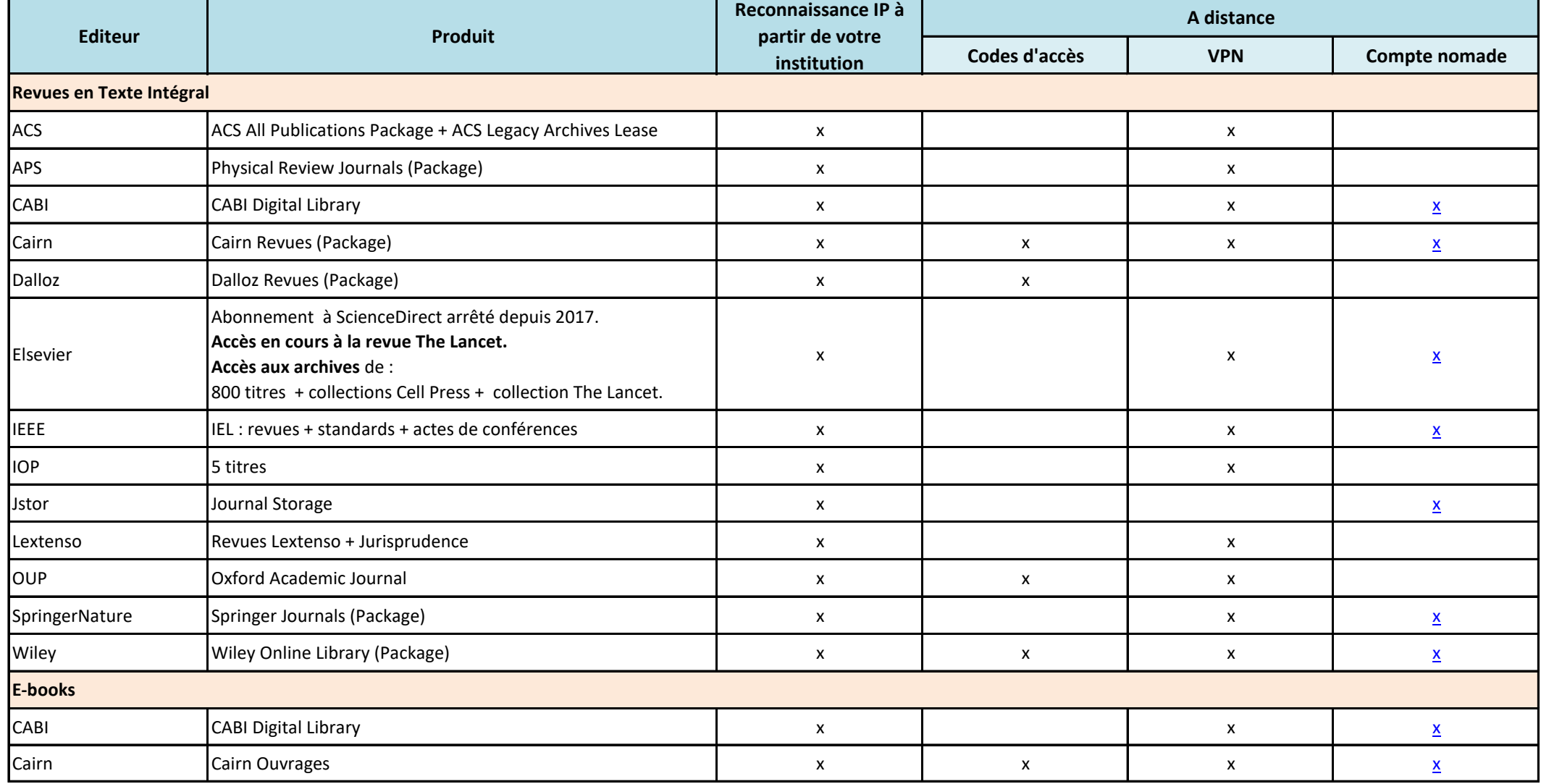

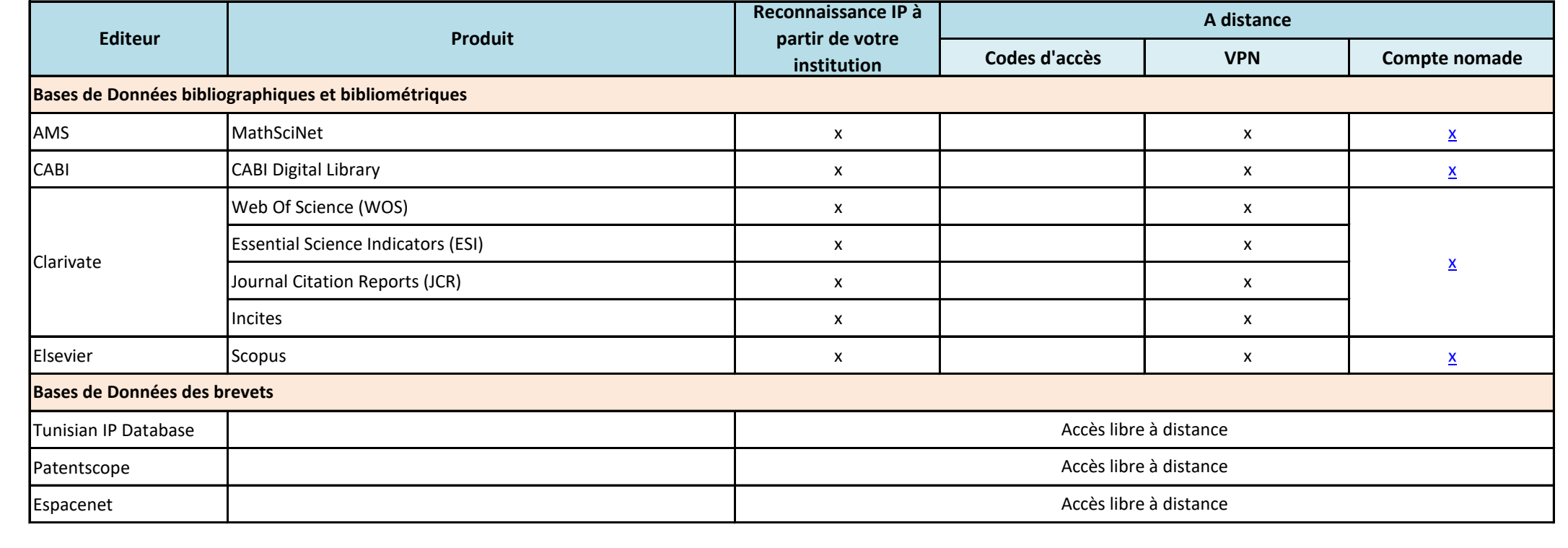

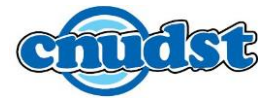